# The UPDATE Clause With a Column List

## The UPDATE Clause

- You can UPDATE single or multiple rows at a time.
- In a SET clause, you define the column along with its new value that may be a literal value or an expression.
- · You can update one or all of the columns in a row.
- · You can use a subquery or WHERE clause in an UPDATE statement.

### Code Sample:

```
1  USE world;
2  UPDATE city
3  SET Population = 65000, district = 'Aconcagua';
```

#### Results:

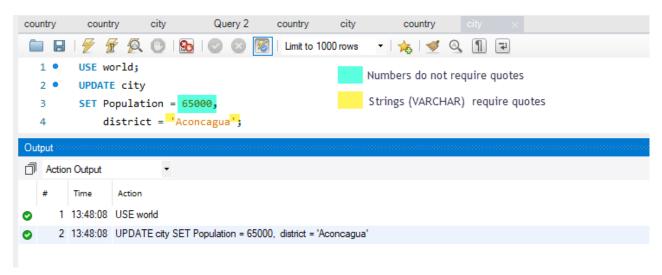

## **UPDATE** city

• You indicate the table you want to UPDATE.

## SET Population = 65000, district = 'Aconcagua';

- You indicate the table columns and associated values you want to change them to by using the equals sign ( = ).
- You must separate each column and value with a comma.
- There is no trailing comma

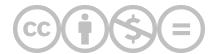

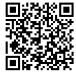

This content is provided to you freely by BYU-I Books.

Access it online or download it at <a href="https://books.byui.edu/learning\_mysql/the\_update\_clause\_wiv">https://books.byui.edu/learning\_mysql/the\_update\_clause\_wiv</a>.